## Java SE 8 New Features

#### **Java SE 8 New Features**

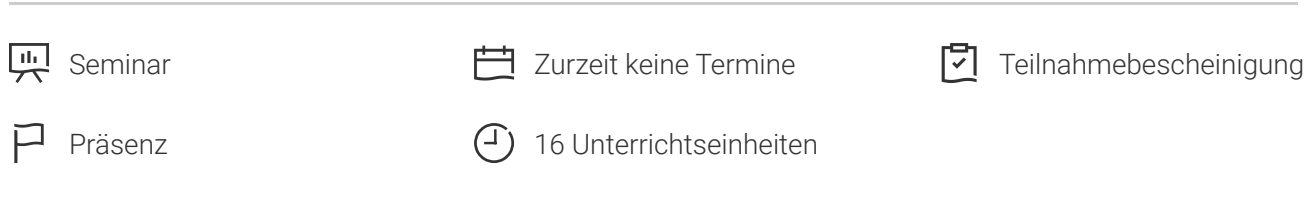

Seminarnummer: 27174 | Herstellernummer: D80895

Stand: 05.05.2024. Alle aktuellen Informationen finden Sie unter <https://akademie.tuv.com/s/27174>

Dieses Java SE 8 New Features-Training zeigt die wichtigsten Änderungen von Oracle Java SE 8.

#### Nutzen

This Java SE 8 New Features training delves into the major changes and enhancements in Oracle Java SE 8. You'll focus on developing an understanding of the basics, then looking at using streams and lambda expressions with collections.Learn To:

- Work with the new Java Date and Time API.
- Use the Nashorn JavaScript engine.
- Create lambda expressions using the default library interfaces. ■
- Use new concurrent lambda features.
- Benefits to YouBy enrolling in this course, you'll expand your knowledge of Java SE 8, while building your Java skill set. It wraps up with an of Mission Control and Java Flight Recorder, which are now included with JDK 8.

## Zielgruppe

Java-Entwickler Projektmanager Entwickler

### Voraussetzungen

Empfohlene Vorkenntnisse:

Java SE 7 Programming ■

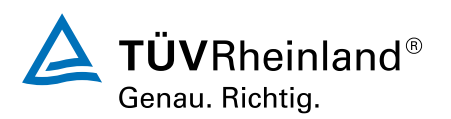

#### [akademie.tuv.com](https://akademie.tuv.com/)

- Java SE 7 Fundamentals ■
- Java SE 7 Programming ■
- Java SE7 Fundamentals ■

# Inhalte des Seminars

- Create lambda expressions using the default library interfaces ■
- Create lambda expressions using the proper syntax ■
- Use new concurrent lambda features ■
- Use the new Date/Time API ■
- Use Mission Control and Flight Recorder ■
- Use the new Nashorn JavaScript Engine

# Terminübersicht und Buchung

Buchen Sie Ihren Wunschtermin jetzt direkt online unter <https://akademie.tuv.com/s/27174>und profitieren Sie von diesen Vorteilen:

- Schneller Buchungsvorgang ■
- Persönliches Kundenkonto ■
- Gleichzeitige Buchung für mehrere Teilnehmer:innen ■

Alternativ können Sie das Bestellformular verwenden, um via Fax oder E-Mail zu bestellen.

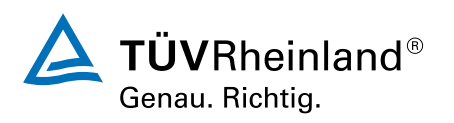